## **به نام خدا**

موضوع: آموزش نصب و راه اندازی گیرنده دیجیتال موبایل و تبلت MyGica Pad TV PT115

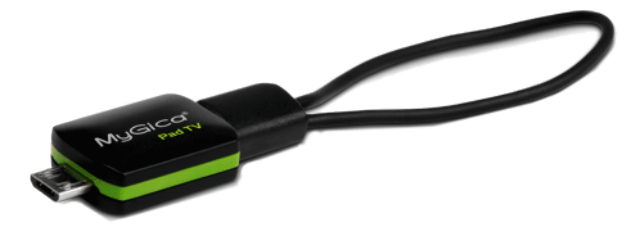

محصولی که مشاهده میکنید 115PT TV Pad ،محصول کمپانی Geniatech با نام تجاری MyGica میباشد. این سخت افزار قابلیت نمایش کانالهای تلویزونی دیجیتال و پخش برنامه های رادیئویی بر روی گوشی و ت<mark>بلتهای اندروید بدو</mark>ن نیاز به اینترنت را دارد.

115PT TV Pad قابل اجرا بر روی گوشی وتبلتهای هوشمند با سیستم عامل اندروید 4.2 به باال ، CPU GHz1.5 و با قابلیت پشتیبانی از OTGمیباشد .

متعلقات جعبه محصول :

- Pad TV PT115 افزار سخت
	- راهنمای مصرف کننده
		- آنتن دستبندی
- آنتن رومیزی )برای مدل دو آنتن(

راهنمای نصب :

1 <sup>ـ</sup>بوسیله گوشی یا تبـلت خود نرم افزار PADTV HD را از PLAY STORE یا سایت <u>نادر [کامپیوتر](http://www.nadercomputer.com/)</u> دانلود و نصب کنید.

2\_ پس از نصب یکبار گوشی یا تبلت اندرویدی خود را راه اندازی مجدد کنید)Restart).

3\_ در این مرحله آنتن را به 115PT TV Pad متصل و دستگاه را به درگاه OTG وصل کرده و وارد برنامه HD PADTV شوید.

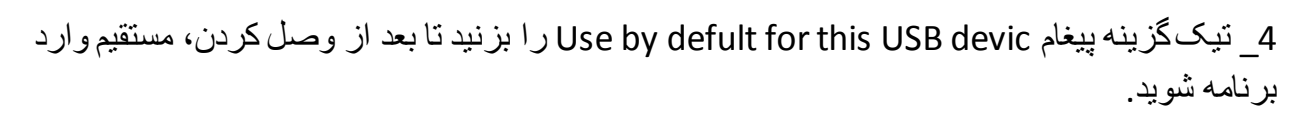

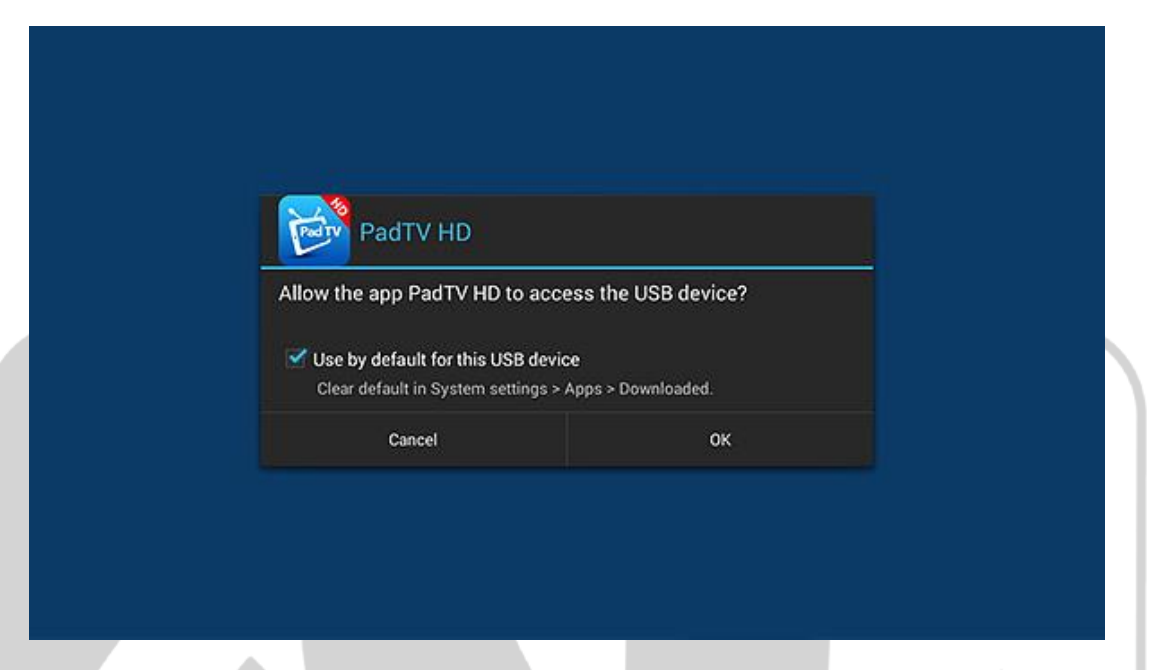

5\_ روی گزینه Scan Channel زده و در انتخاب کشور، ایران را انتخاب کنید و گزینه Scan رابزنید.

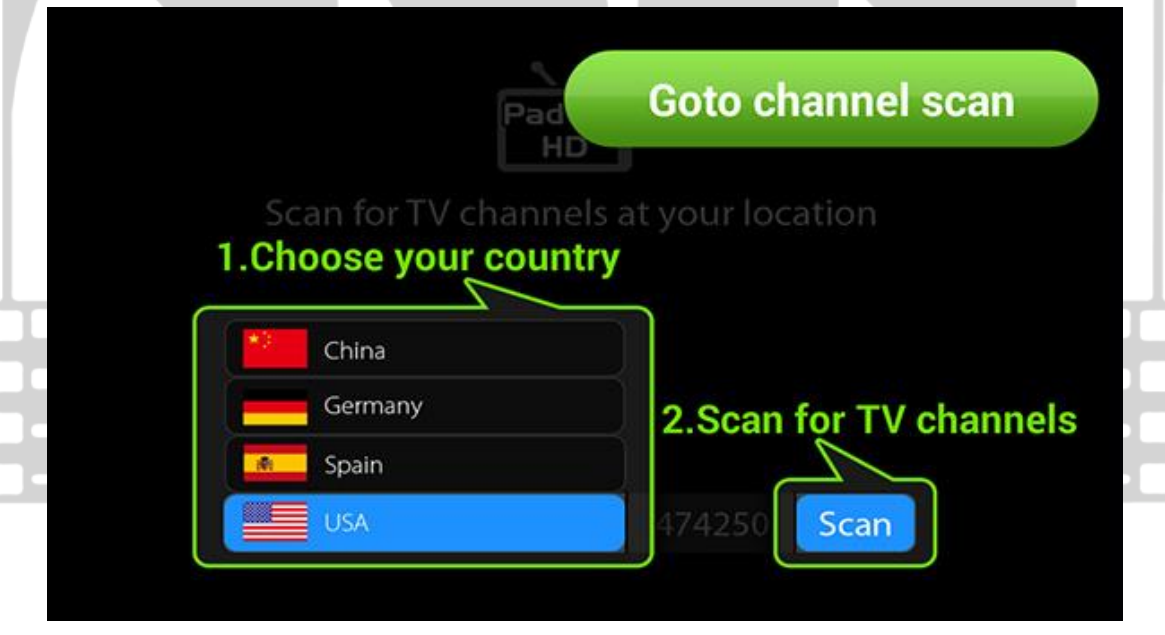

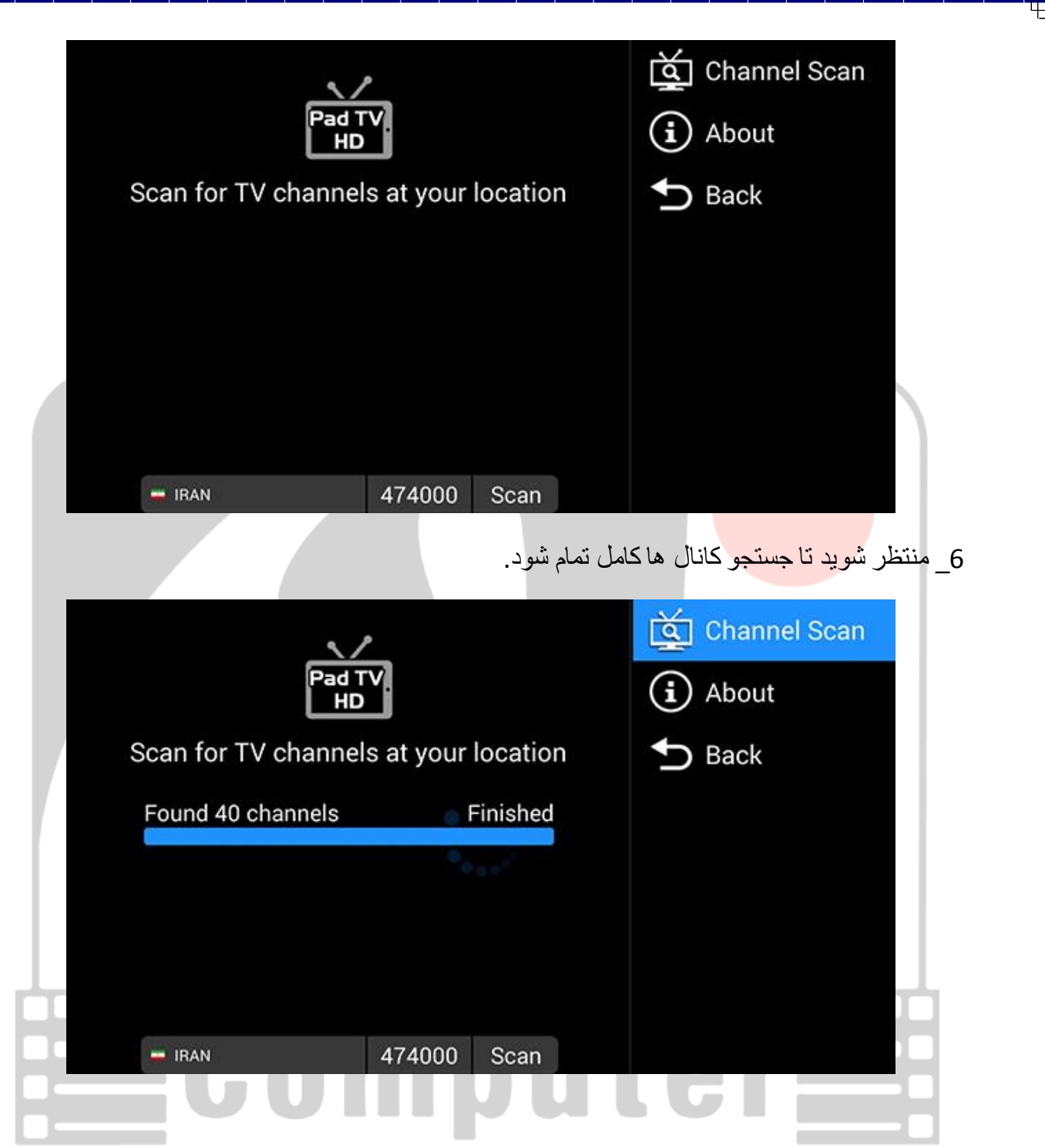

 حال دستگاه آماده استفاده است، بر روی کانال مورد نظر زده و از تماشای برنامه لذت ببرید. **TV Channel** Favorite **TEHRAN HD** 岗 PRESSTV HD 的 **ALKOUSAR** 齿 **iFILM HD** 的 IRIB-TV1 的 IRIB-TV2 向 اگر من خواهید از حاضران " ایل<mark>کا تمران " باشد</mark> IRIB-TV3 兯 **EPG** Ø O≣  $\boxed{16:9}$  $\sum_{k=1}^{n}$ M 11:09 17:00-17:25 و اما ورزش(زنده) RADIO J... 的 <u>টিখ</u> الس .<br>17:25--17:30 ميان برنامه نرم افزار فوق قابلیت ضبط برنامه های تلویزیون و رادیو را بر روی گوشی شما دارد. جهت ضبط برنامه مورد نظر بر روی دکمه رکورد پیش این نید و جهت دیدن برنامه ضبط شده، دکمه را بزنید و برنامه ضبط شده را انتخاب کرده و تماشا کنید. در قسمت **TV** کانالهای ذخیره شده را مشاهده کرده و کانال مورد نظر را انتخاب میکنید. در قسمت **EPG** امکان مشاهده اطلاعات روزانه برنامه های صدا و سیما (نام، زمان پخش و... ) را خواهید داشت. در قسمت میتوانید با استفاده از گزینه Channel Scan کانالیابی کنید و در قسمت About اطالعات نرم افزار را مشاهده می کنید .

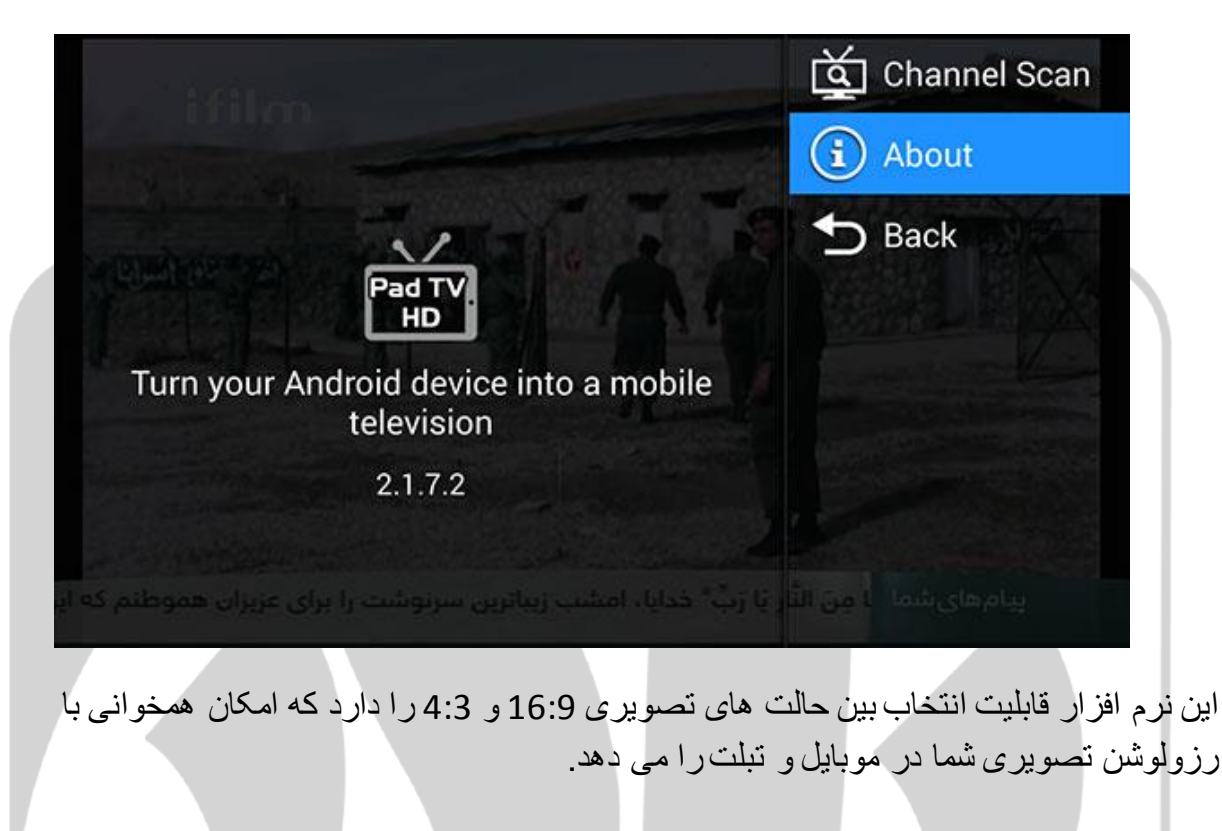

از اینکه مارا انتخاب کرده اید سپاسگزاریم.

تیم فنی نادرکامپیوتر

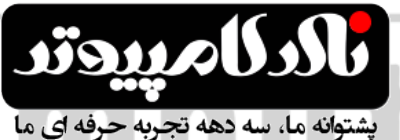

تلفن خدمات و پشتیبانی : 021-66734346

تلفن فروش : 021-66733771

**[www.Nadercomputer.com](file:///D:/NEW%20SITE/Information/HELP/Pad%20TV/www.Nadercomputer.com)**